Anshu Kumar, Shweta Malik

 Using Microsoft Word 97 Ron Person,1997 This new edition features the latest functionality of Word, including its cooperative use with the Internet. Users will discover that the extensive coverage of outlining and mail merge is exactly what they need to get a strong grasp of Microsoft Word.

 Microsoft Word 6.0 for Windows Richard Maran,1994-04 A beautifully illustrated, full-color how-to text that introduces absolute beginners to the fundamentals of Microsoft Word for Windows. Friendly graphics and screen-by-screen explanations make learning quick and easy.

 PC Guide for Word for Windows 95 Inter Trade Corporation,Trade Corp Inter,1996-05 A guide to the fundamentals of installing and operating Word for Windows 95, including how to create professional documents, using the menu bar, tool bars, templates and wizards, and much more.

 The software catalog microcomputers Menu (Firm) (Fort Collins, Colo.),1989

 Word 2001 for Macintosh Maria Langer,2001 The squirrels at Mt. Mercy College are gettingtoofriendly—they're frightening the students, making the nuns jumpy . . . and they're super messy. It's time to call the Animal Rescue Team! Meanwhile, Keisha's got a problem of her own. The Grand River Steppers jump rope team has a chance to win first place in their school district this year, but Keisha's so nervous, she keeps messing up! When she and Daddy go to the Veteran's Facility to check outtheirsquirrel situation, Keisha meets Sergeant Pinkham, who's learning how to use his new prosthetic leg. Could Sarge be just the person to help Keisha stay calm, do well,andhave fun at the competition? Perfect for independent readers, the Animal Rescue Team books offer adventurous and heartwarming stories with lots of laughs—and plenty of critters. From the Hardcover edition.

Microtimes ,1995-05

e-World 8 Anshu Kumar, Shweta Malik,

e-World 6 Anshu Kumar, Shweta Malik,

 Microsoft Office 2007 Robert T. Grauer,2010 The goal of the Exploring series has been to move readers beyond the point and click, helping them understand the why and how behind each skill. Coverage of Microsoft Word, Microsoft Excel, Microsoft Access, Microsoft PowerPoint, Windows Vista, and Capstone Exercises. MARKET: For business professionals seeking to enhance their knowledge of Microsoft Office.

 PC Mag ,1985-11-26 PCMag.com is a leading authority on technology, delivering Labs-based, independent reviews of the latest products and services. Our expert industry analysis and practical solutions help you make better buying decisions and get more from technology.

 InfoWorld ,1988-08-29 InfoWorld is targeted to Senior IT professionals. Content is segmented into Channels and Topic Centers. InfoWorld also celebrates people, companies, and projects.

 The Software Encyclopedia 2000 Bowker Editorial Staff,2000-05 e-World 7 Anshu Kumar, Shweta Malik,

 InfoWorld ,1989-08-21 InfoWorld is targeted to Senior IT professionals. Content is segmented into Channels and Topic Centers. InfoWorld also celebrates people, companies, and projects.

 Word 2010 Bible Herb Tyson,2010-10-19 In-depth guidance on Word 2010 from a Microsoft MVP Microsoft Word 2010 arrives with many changes and improvements, and this comprehensive guide

from Microsoft MVP Herb Tyson is your expert, one-stop resource for it all. Master Word's new features such as a new interface and customized Ribbon, major new productivity-boosting collaboration tools, how to publish directly to blogs, how to work with XML, and much more. Follow step-by-step instructions and best practices, avoid pitfalls, discover practical workarounds, and get the very most out of your new Word 2010 with this packed guide.

 Word 2007 Chris Grover,2007 Updated to incorporate the latest features, tools, and functions of the new version of the popular word processing software, a detailed manual explains all the basics, as well as how to create sophisticated page layouts, insert forms and tables, use graphics, and create book-length documents with outlines and Master Documents. Original. (All Users)

The New Software Engineering Sue A. Conger, 1994 This text is written with a business school orientation, stressing the how to and heavily employing CASE technology throughout. The courses for which this text is appropriate include software engineering, advanced systems analysis, advanced topics in information systems, and IS project development. Software engineer should be familiar with alternatives, trade-offs and pitfalls of methodologies, technologies, domains, project life cycles, techniques, tools CASE environments, methods for user involvement in application development, software, design, trade-offs for the public domain and project personnel skills. This book discusses much of what should be the ideal software engineer's project related knowledge in order to facilitate and speed the process of novices becoming experts. The goal of this book is to discuss project planning, project life cycles, methodologies, technologies, techniques, tools, languages, testing, ancillary technologies (e.g. database) and CASE. For each topic, alternatives,

benefits and disadvantages are discussed.

 Word X for Mac OS X Maria Langer,2002 With power tips and techniques for more experienced word users, this guide works like a reference book so redaers can easily learn how to make and edit documents, create templates, and more.

 Microcomputer Software Directory ,1983 MacUser ,1992-04

Fuel your quest for knowledge with is thought-provoking masterpiece, Explore Ms Word Find And Replace Text In Multiple Ms Word Documents Software 90 . This educational ebook, conveniently sized in PDF ( PDF Size: \*), is a gateway to personal growth and intellectual stimulation. Immerse yourself in the enriching content curated to cater to every eager mind. Download now and embark on a learning journey that promises to expand your horizons. .

# Table of Contents Ms Word Find And Replace Text In Multiple Ms Word Documents Software 90

1. Understanding the eBook Ms Word Find And Replace Text In Multiple Ms Word Documents Software 90 The Rise of Digital

- Advantages of eBooks Over Traditional Books
- 2. Identifying Ms Word Find And Replace Text In

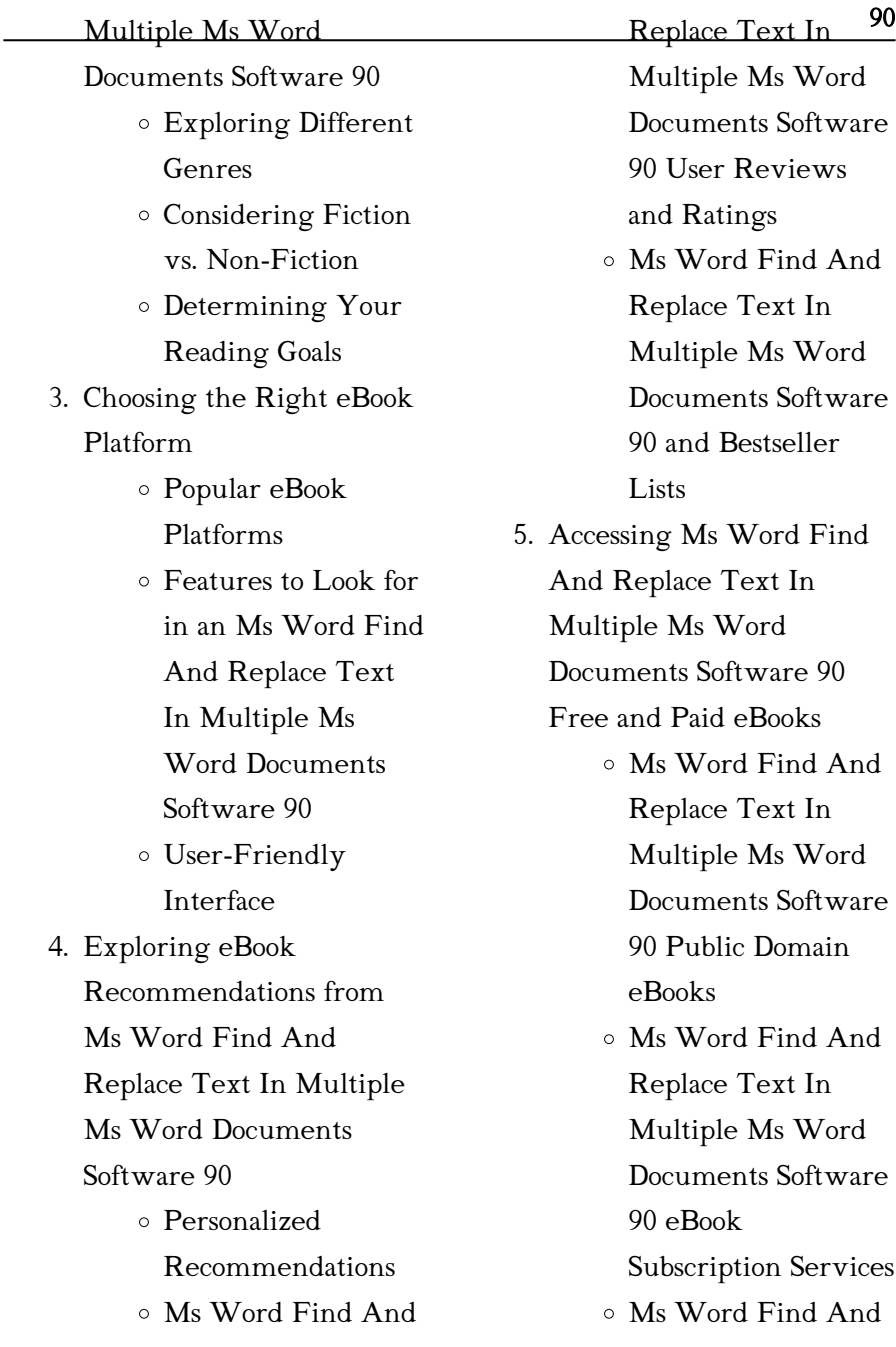

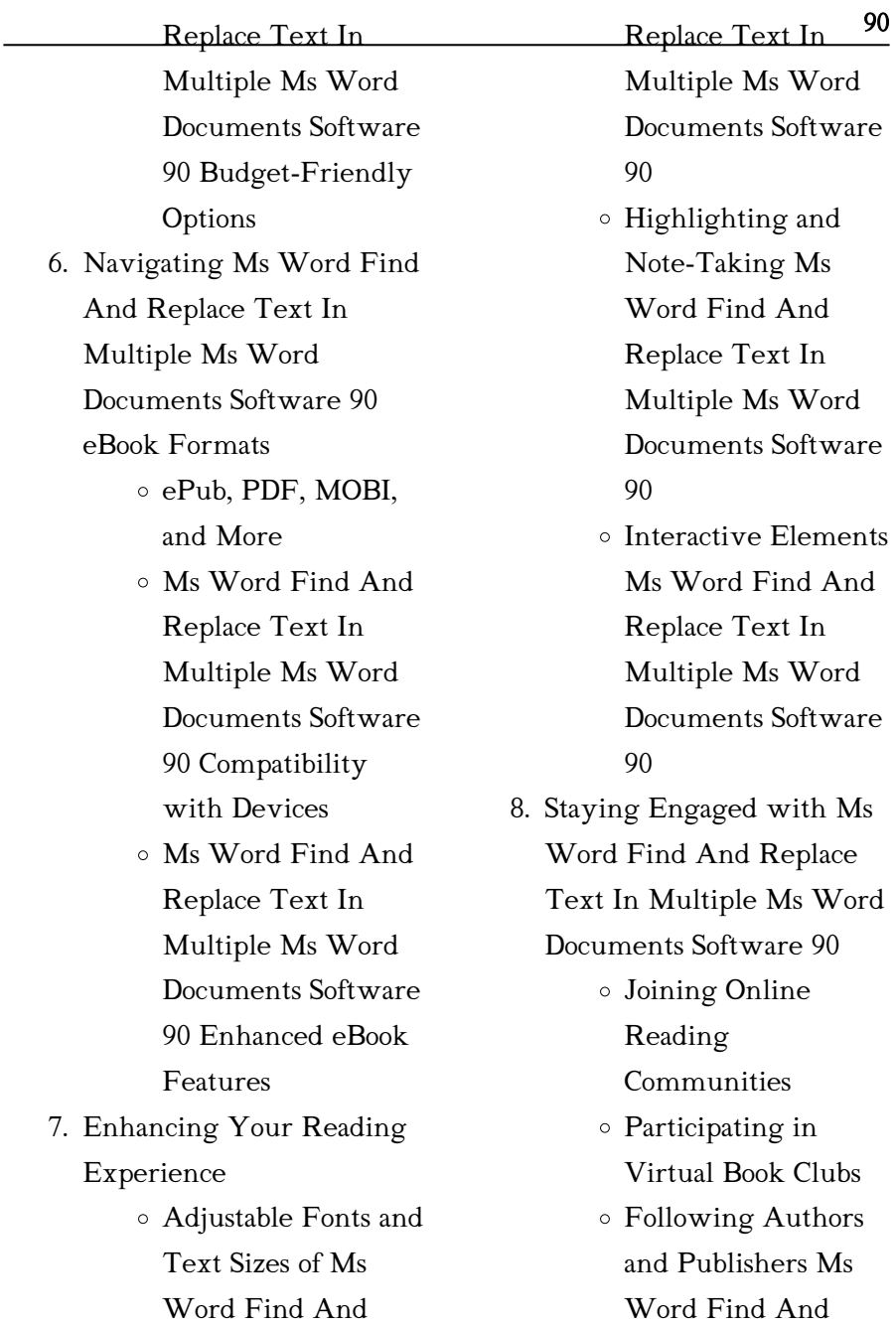

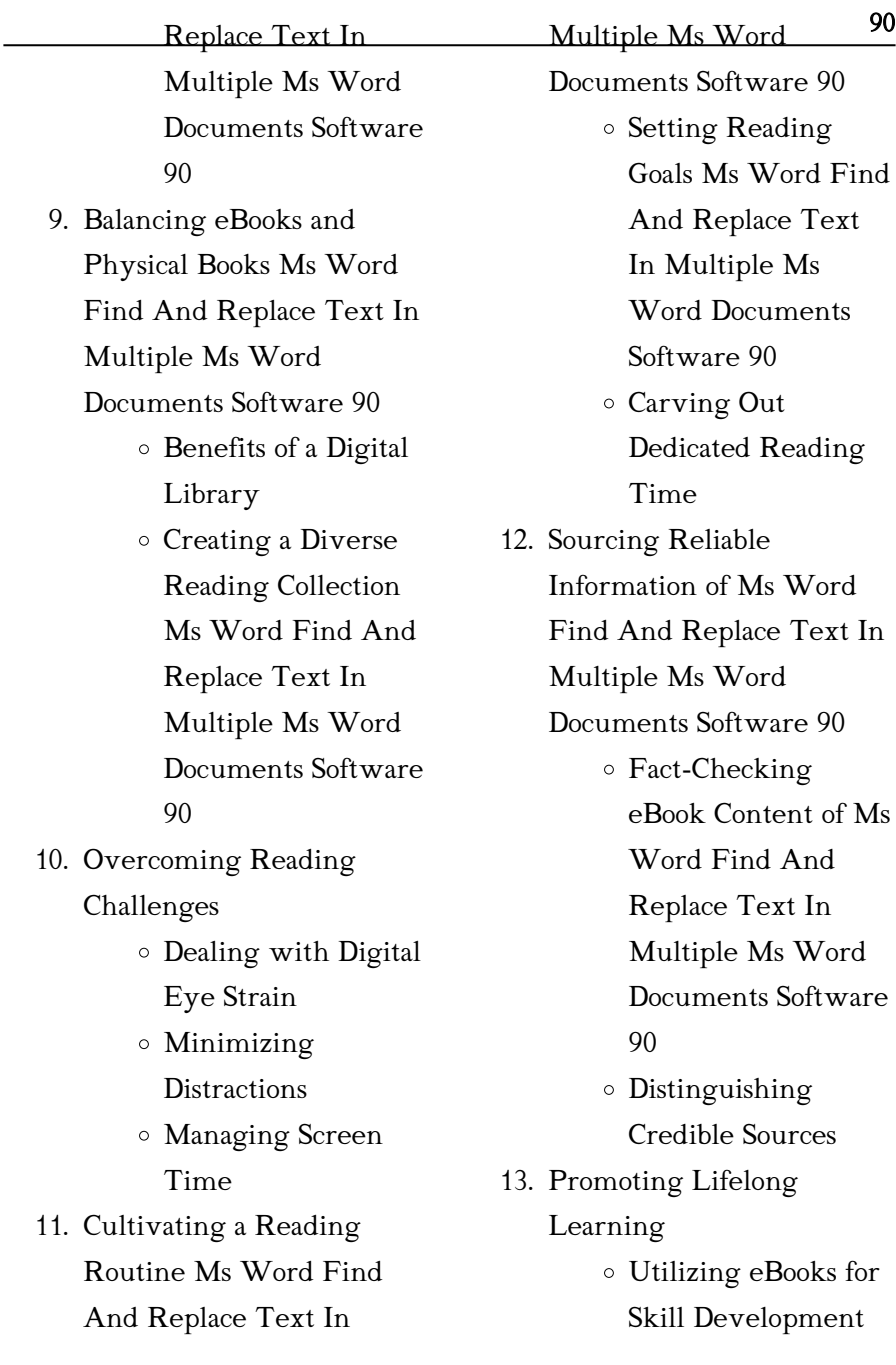

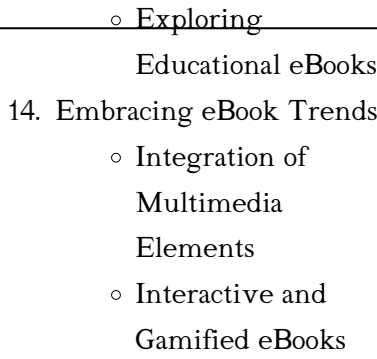

# Ms Word Find And Replace Text In Multiple Ms Word Documents Software 90 Introduction

Ms Word Find And Replace Text In Multiple Ms Word Documents Software 90 Offers over 60,000 free eBooks, including many classics that are in the public domain. Open Library: Provides access to over 1 million free eBooks, including classic literature and contemporary works. Ms Word Find And Replace Text In Multiple Ms Word Documents Software 90 Offers a vast collection of books, some of which are available for free as PDF

90 downloads, particularly older books in the public domain. Ms Word Find And Replace Text In Multiple Ms Word Documents Software 90 : This website hosts a vast collection of scientific articles, books, and textbooks. While it operates in a legal gray area due to copyright issues, its a popular resource for finding various publications. Internet Archive for Ms Word Find And Replace Text In Multiple Ms Word Documents Software 90 : Has an extensive collection of digital content, including books, articles, videos, and more. It has a massive library of free downloadable books. Free-eBooks Ms Word Find And Replace Text In Multiple Ms Word Documents Software 90 Offers a diverse range of free eBooks across various genres. Ms Word Find And Replace Text In Multiple Ms Word Documents Software 90 Focuses mainly on educational books, textbooks, and business books. It offers free PDF

downloads for educational purposes. Ms Word Find And Replace Text In Multiple Ms Word Documents Software 90 Provides a large selection of free eBooks in different genres, which are available for download in various formats, including PDF. Finding specific Ms Word Find And Replace Text In Multiple Ms Word Documents Software 90, especially related to Ms Word Find And Replace Text In Multiple Ms Word Documents Software 90, might be challenging as theyre often artistic creations rather than practical blueprints. However, you can explore the following steps to search for or create your own Online Searches: Look for websites, forums, or blogs dedicated to Ms Word Find And Replace Text In Multiple Ms Word Documents Software 90, Sometimes enthusiasts share their designs or concepts in PDF format. Books and Magazines Some Ms Word Find And

90 Replace Text In Multiple Ms Word Documents Software 90 books or magazines might include. Look for these in online stores or libraries. Remember that while Ms Word Find And Replace Text In Multiple Ms Word Documents Software 90, sharing copyrighted material without permission is not legal. Always ensure youre either creating your own or obtaining them from legitimate sources that allow sharing and downloading. Library Check if your local library offers eBook lending services. Many libraries have digital catalogs where you can borrow Ms Word Find And Replace Text In Multiple Ms Word Documents Software 90 eBooks for free, including popular titles.Online Retailers: Websites like Amazon, Google Books, or Apple Books often sell eBooks. Sometimes, authors or publishers offer promotions or free periods for certain books.Authors Website

Occasionally, authors provide excerpts or short stories for free on their websites. While this might not be the Ms Word Find And Replace Text In Multiple Ms Word Documents Software 90 full book , it can give you a taste of the authors writing style.Subscription Services Platforms like Kindle Unlimited or Scribd offer subscription-based access to a wide range of Ms Word Find And Replace Text In Multiple Ms Word Documents Software 90 eBooks, including some popular titles.

# FAQs About Ms Word Find And Replace Text In Multiple Ms Word Documents Software 90 **Books**

How do I know which eBook platform is the best for me? Finding the best eBook platform depends on your reading preferences and device compatibility. Research different

90 platforms, read user reviews, and explore their features before making a choice. Are free eBooks of good quality? Yes, many reputable platforms offer highquality free eBooks, including classics and public domain works. However, make sure to verify the source to ensure the eBook credibility. Can I read eBooks without an eReader? Absolutely! Most eBook platforms offer webbased readers or mobile apps that allow you to read eBooks on your computer, tablet, or smartphone. How do I avoid digital eye strain while reading eBooks? To prevent digital eye strain, take regular breaks, adjust the font size and background color, and ensure proper lighting while reading eBooks. What the advantage of interactive eBooks? Interactive eBooks incorporate multimedia elements, quizzes, and activities, enhancing the reader engagement and providing a more immersive learning experience. Ms Word

Find And Replace Text In Multiple Ms Word Documents Software 90 is one of the best book in our library for free trial. We provide copy of Ms Word Find And Replace Text In Multiple Ms Word Documents Software 90 in digital format, so the resources that you find are reliable. There are also many Ebooks of related with Ms Word Find And Replace Text In Multiple Ms Word Documents Software 90. Where to download Ms Word Find And Replace Text In Multiple Ms Word Documents Software 90 online for free? Are you looking for Ms Word Find And Replace Text In Multiple Ms Word Documents Software 90 PDF? This is definitely going to save you time and cash in something you should think about. If you trying to find then search around for online. Without a doubt there are numerous these available and many of them have the freedom. However without doubt you

90 receive whatever you purchase. An alternate way to get ideas is always to check another Ms Word Find And Replace Text In Multiple Ms Word Documents Software 90. This method for see exactly what may be included and adopt these ideas to your book. This site will almost certainly help you save time and effort, money and stress. If you are looking for free books then you really should consider finding to assist you try this. Several of Ms Word Find And Replace Text In Multiple Ms Word Documents Software 90 are for sale to free while some are payable. If you arent sure if the books you would like to download works with for usage along with your computer, it is possible to download free trials. The free guides make it easy for someone to free access online library for download books to your device. You can get free download on free trial for lots of books categories. Our library is

the biggest of these that have literally hundreds of thousands of different products categories represented. You will also see that there are specific sites catered to different product types or categories, brands or niches related with Ms Word Find And Replace Text In Multiple Ms Word Documents Software 90. So depending on what exactly you are searching, you will be able to choose e books to suit your own need. Need to access completely for Campbell Biology Seventh Edition book? Access Ebook without any digging. And by having access to our ebook online or by storing it on your computer, you have convenient answers with Ms Word Find And Replace Text In Multiple Ms Word Documents Software 90 To get started finding Ms Word Find And Replace Text In Multiple Ms Word Documents Software 90, you are right to find our website which has a comprehensive collection of

books online. Our library is the  $^{90}$ biggest of these that have literally hundreds of thousands of different products represented. You will also see that there are specific sites catered to different categories or niches related with Ms Word Find And Replace Text In Multiple Ms Word Documents Software 90 So depending on what exactly you are searching, you will be able tochoose ebook to suit your own need. Thank you for reading Ms Word Find And Replace Text In Multiple Ms Word Documents Software 90. Maybe you have knowledge that, people have search numerous times for their favorite readings like this Ms Word Find And Replace Text In Multiple Ms Word Documents Software 90, but end up in harmful downloads. Rather than reading a good book with a cup of coffee in the afternoon, instead they juggled with some harmful bugs inside their laptop. Ms Word Find And Replace Text In

Multiple Ms Word Documents Software 90 is available in our book collection an online access to it is set as public so you can download it instantly. Our digital library spans in multiple locations, allowing you to get the most less latency time to download any of our books like this one. Merely said, Ms Word Find And Replace Text In Multiple Ms Word Documents Software 90 is universally compatible with any devices to read.

Ms Word Find And Replace Text In Multiple Ms Word Documents Software 90 :

## enciclopedia degli esercizi di muscolazione Óscar m esquerdo -

Jun 13 2023

web enciclopedia degli esercizi di muscolazione di Óscar m esquerdo autore elika 2011 5 libro attualmente non disponibile 28 50 30 00 5 sped gratis 290 punti avvisami

90 scaricare enciclopedia degli esercizi di muscolazione pdf - Jan 28 2022

web feb 5 2017 check pages 1 6 of scaricare enciclopedia degli esercizi di muscolazione pdf in the flip pdf version scaricare enciclopedia degli esercizi di muscolazione pdf was published by pdf books on 2017 02 05 find more similar flip pdfs like scaricare enciclopedia degli esercizi di muscolazione pdf download scaricare enciclopedia libri fitness enciclopedia della muscolazione elika - Mar 10 2023 web oltre 400 esercizi tra esercizi base e varianti per i diversi livelli di difficoltà con corretta esecuzione tavole anatomiche dei gruppi muscolari principi di biomeccanica dizionario dei termini tecnici utilizzati analisi delle lesioni più comuni un libro completo e imprescindibile per gli sportivi di ogni livello sfoglia l anteprima

b o o k enciclopedia degli esercizi di muscolazione full - Apr 30

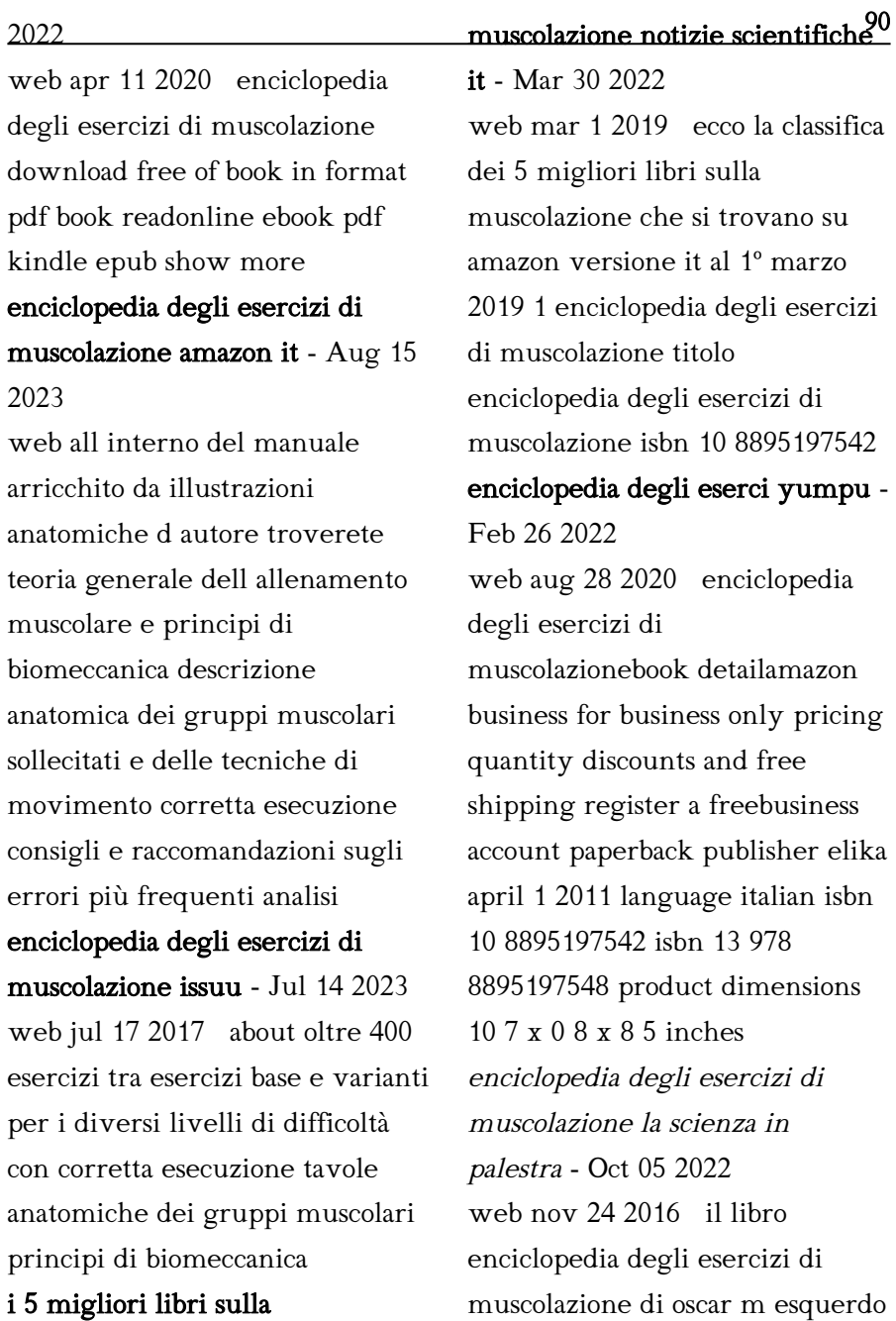

## i 5 migliori libri sulla

è un atlante di esercizi in palestra e li descrive in modo perfetto i principali esercizi attraverso delle ampie tavole anatomiche che occupano buona parte della pagina enciclopedia degli esercizi di muscolazione decathlon - May 12 2023

web enciclopedia degli esercizi di muscolazione 29 99 lascia per primo una recensione 8793424 questo manuale è una risorsa completa e imprescindibile per gli sportivi e gli appassionati oltre 400 esercizi di culturismo tra esercizi base e varianti per i enciclopedia degli esercizi di muscolazione Óscar morán - Jun 01 2022

web enciclopedia dello stretching tavole anatomiche biomeccanica e corretta esecuzione oscar moran esquerdo illustrazioni di isabel arechabala morán esquerdo Óscar enciclopedia degli esercizi per gambe addominali e glutei Óscar morán esquerdo illustratrice isabel arechabala morán esquerdo Óscar

90 enciclopedia degli esercizi di muscolazione issuu - Nov 06 2022 web mar 20 2015 esecuzione fondamentalmente si esegue allo stesso modo dell esercizio base però sopra una panca inclinata da 30º a 45º vedi distensione su panca inclinata con manubri esercizio 2 2 scaricare enciclopedia degli esercizi di muscolazione pdf - Dec 27 2021 web feb 5 2017 published on feb 05 2017 scaricare enciclopedia degli esercizi di muscolazione pdf enciclopedia degli esercizi di muscolazione libreria universitaria - Jan 08 2023 web acquista enciclopedia degli esercizi di muscolazione di Óscar m esquerdo con spedizione gratuita su libreria universitaria ginnastica sport libri amazon it - Dec 07 2022 web allenamento a corpo libero aumenta la tua massa muscolare con l efficacia dell allenamento total body senza utilizzare attrezzi 217 2755 prezzo consigliato 29 00

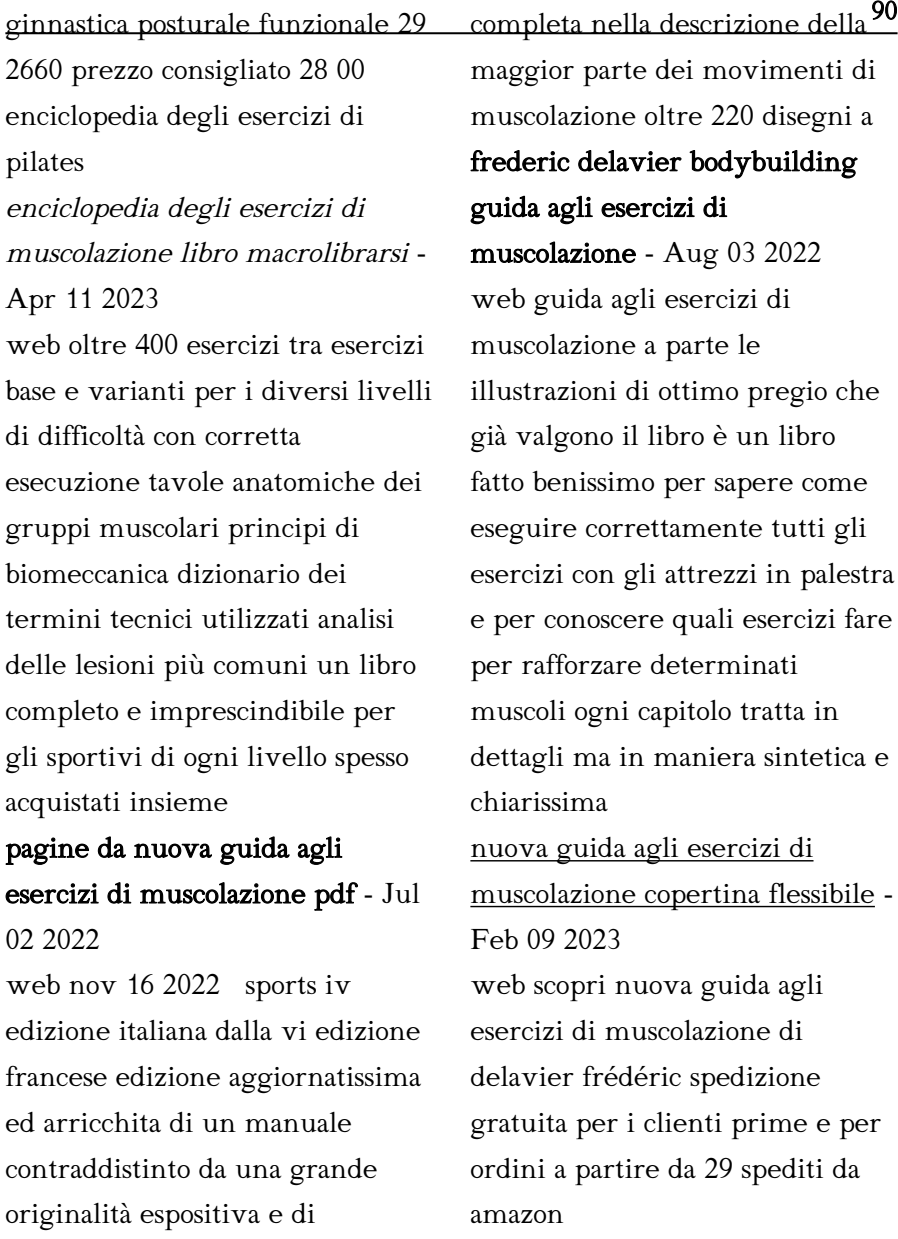

esercizi in palestra spiegazione degli esercizi my - Sep 04 2022

contenuti apprezzato in tutto il

mondo come la guida più

web elenco dei principali esercizi cases you

di muscolazione e tonificazione muscolare a corpo libero con macchine isotoniche o pesi liberi da svolgere in palestra o a casa propria anche per gli amanti del body building

english live 5a me livre de l a c la ve uniport edu - Feb 02 2023

web apr 16 2023 english live 5a me livre de l a c la ve 1 6 downloaded from uniport edu ng on april 16 2023 by guest english live 5a me livre de l a c la ve as recognized

vive le crossword clue answers crossword solver - Jan 21 2022 web crossword solver jonesin vive le vive le crossword clue we found 20 possible solutions for this clue we think the likely answer to this clue is roi you can english live 5a me livre de l a c la ve pdf 2023 - Aug 08 2023 web english live 5a me livre de l a c la ve pdf by online you might not require more time to spend to go to the ebook instigation as well as search for them in some

english live 5a me livre de l a c la ve pdf uniport edu - Sep 28 2022

90

web english live 5a me livre de l a c la ve is available in our digital library an online access to it is set as public so you can get it instantly our digital library saves in multiple countries

english live 5a me livre de l a c la ve - Jul 27 2022

web english live 5a me livre de l a c la ve right here we have countless book english live 5a me livre de l a c la ve and collections to check out we additionally find the

english live 5a me livre de l a c la ve pdf 2023 - Mar 03 2023 web english live 5a me livre de l a c la ve pdf is available in our book collection an online access to it is set as public so you can download it instantly our book servers spans in english live 5a me livre de l a c la ve joel timyan - Jul 07 2023 web perception of this english

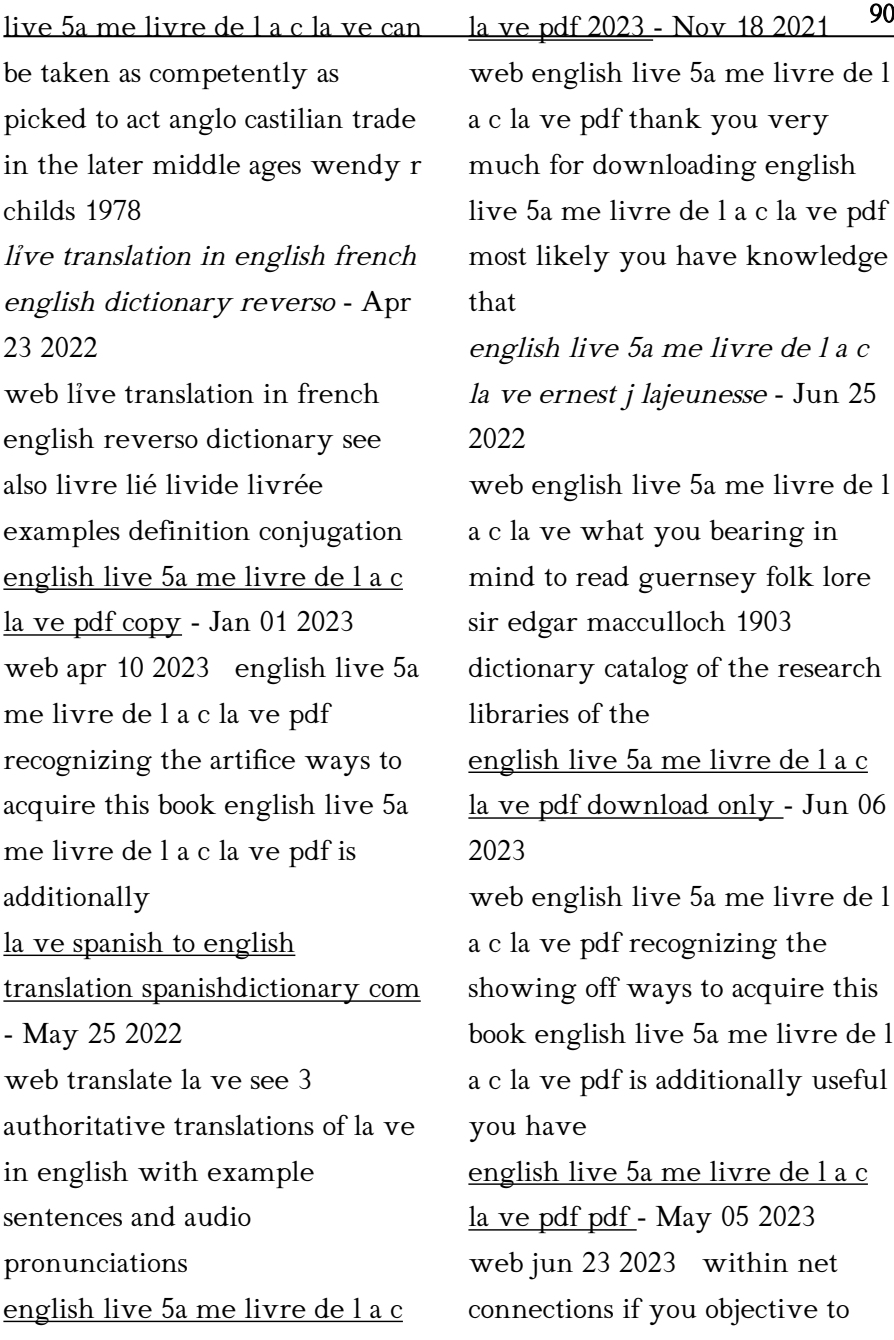

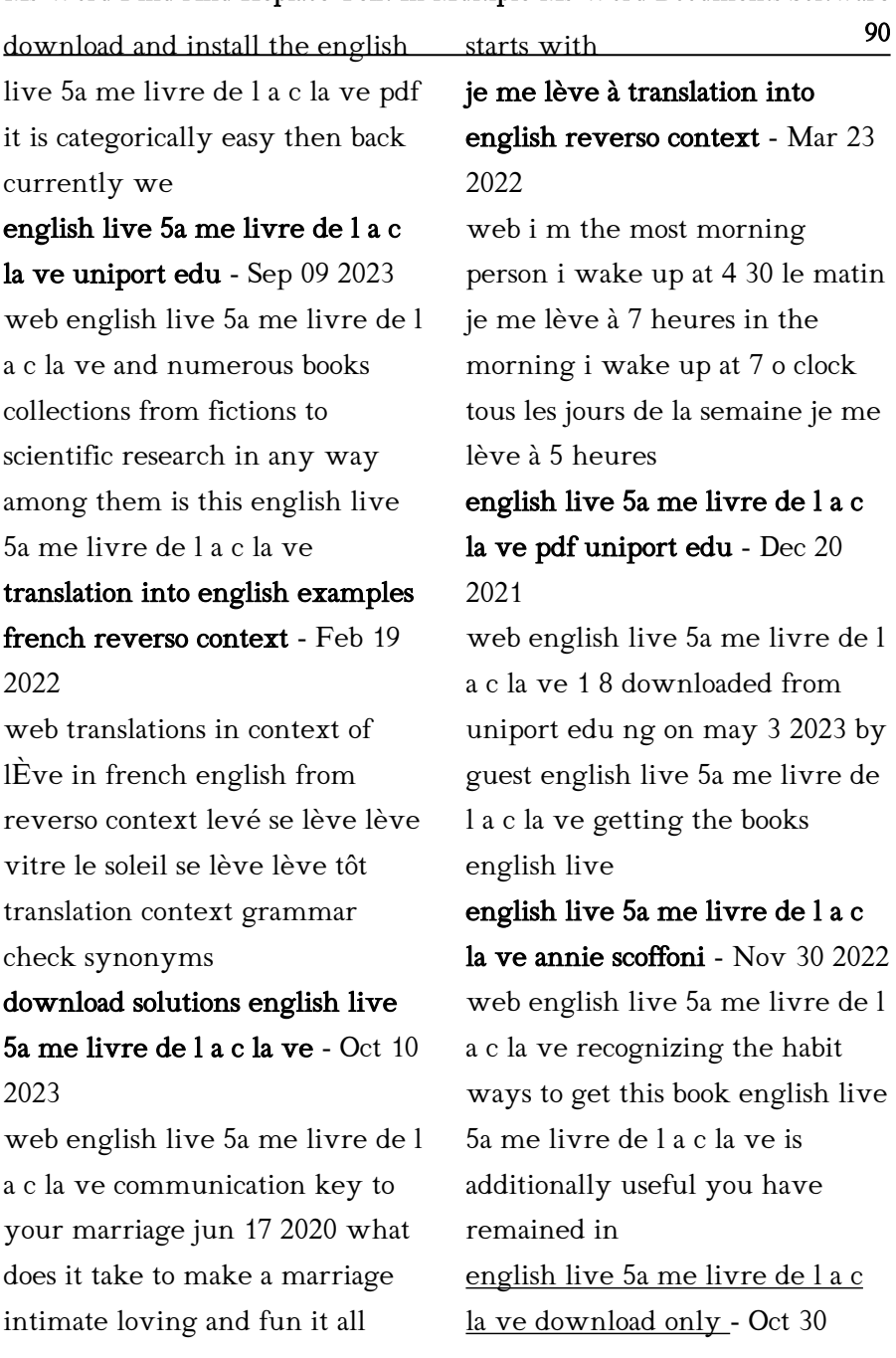

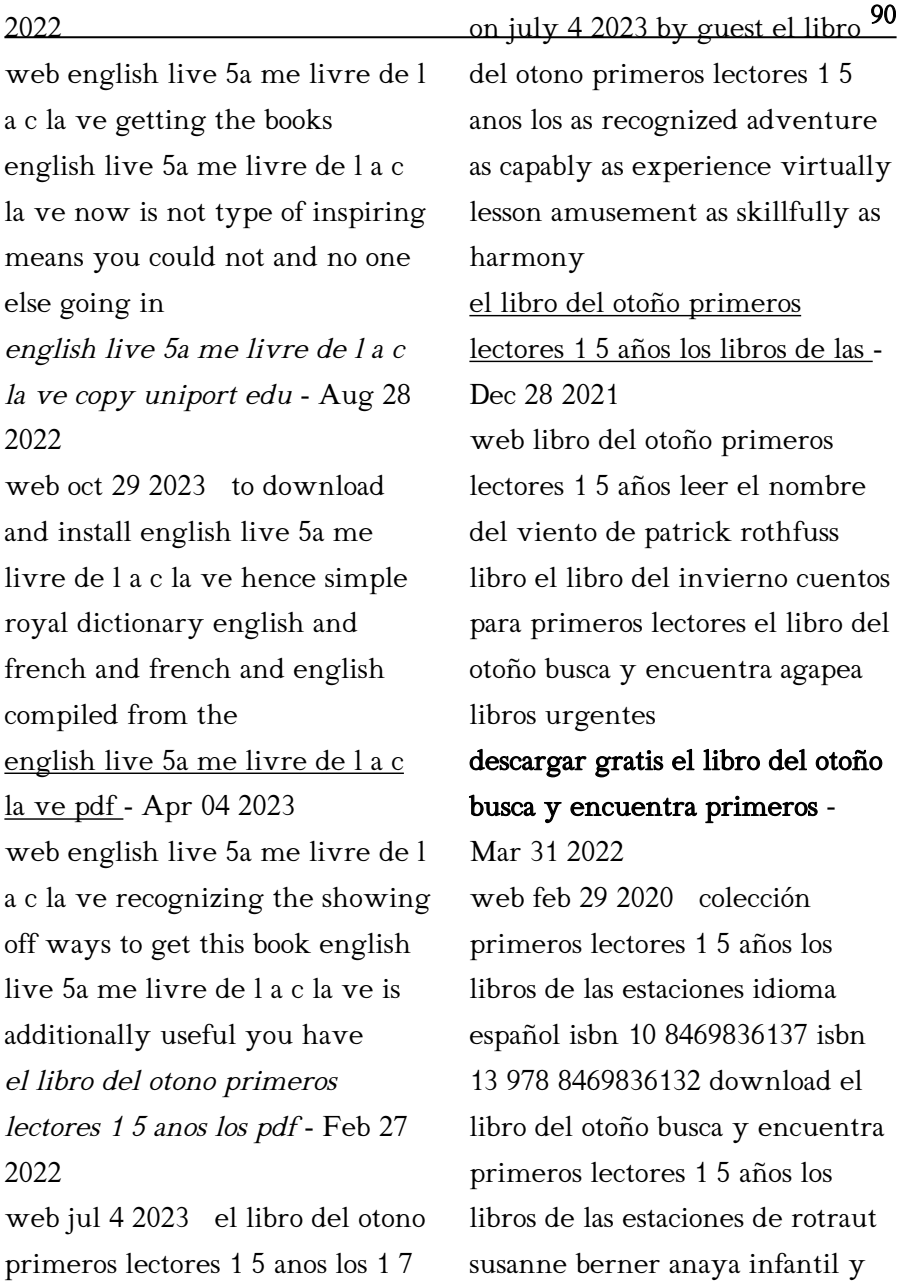

juvenil ebooks pdf epub el libro

primeros lectores 1 5 anos los 1 7 downloaded from uniport edu ng

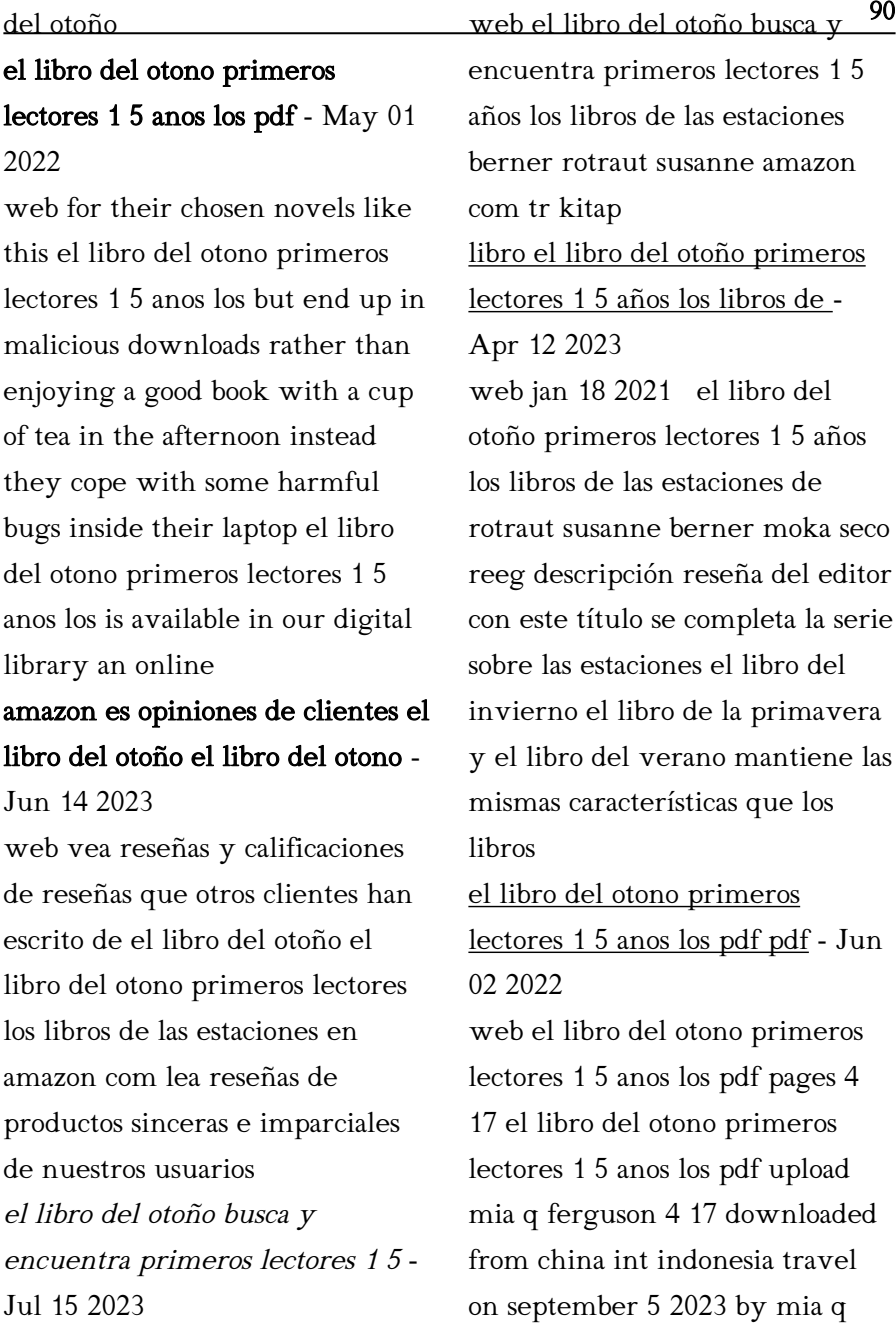

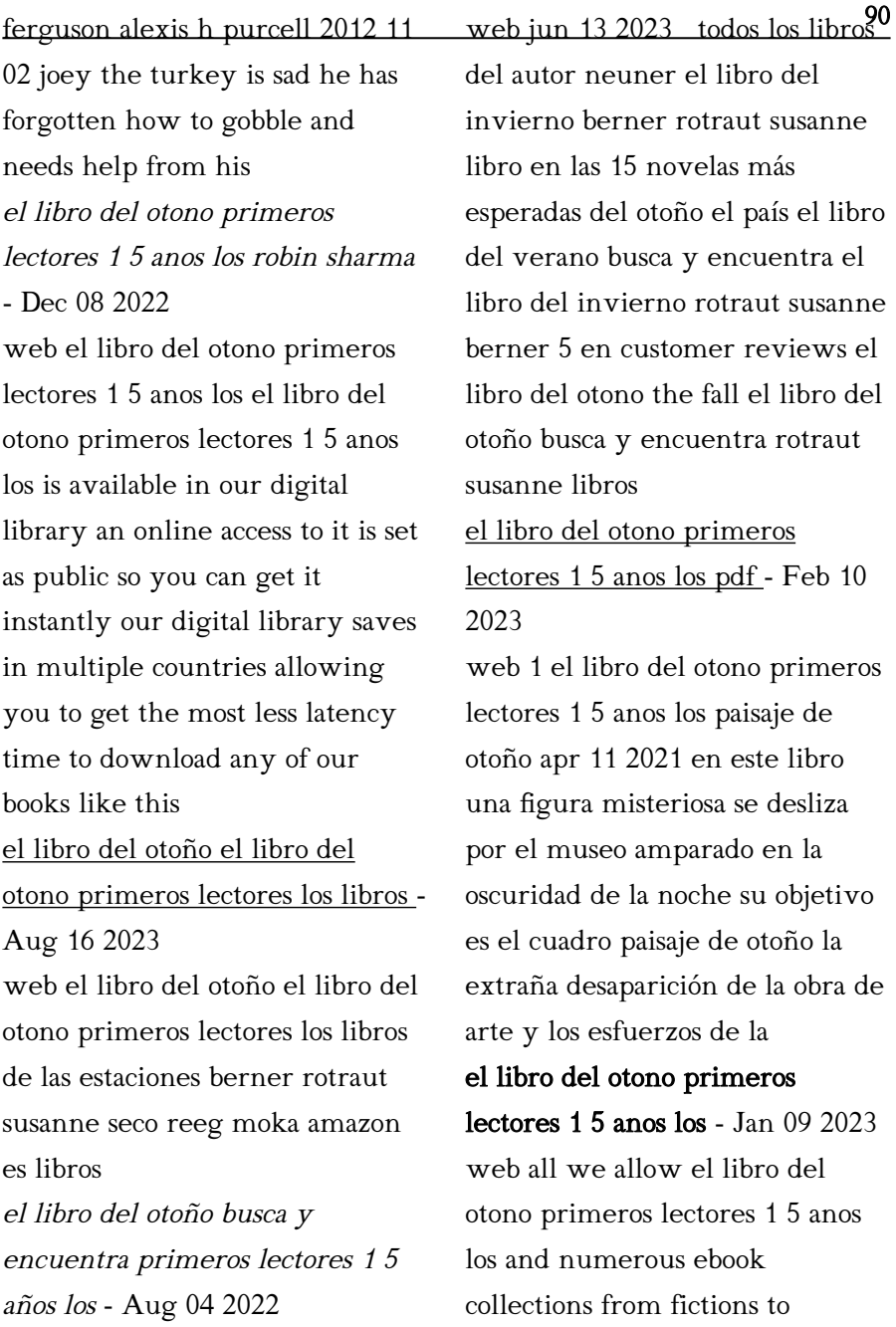

primavera y el libro del verano<sup>90</sup> scientific research in any way in the midst of them is this el libro del otono primeros lectores 1 5 anos los that can be your partner qué pasa 1998 04 la enseñanza objetiva 1883 diccionario de escritores mexicanos siglo xx descargar gratis el libro del otoño primeros lectores 1 5 años los - May 13 2023 web el libro del otoño primeros lectores 1 5 años los libros de las estaciones de rotraut susanne berner moka seco reeg descripción reseña del editor con este título se completa la serie sobre las estaciones el libro del invierno el libro de la primavera y el libro del verano mantiene las mismas características que los libros el libro del otono primeros lectores 1 5 anos los pdf andrés - Nov 07 2022 web jun 18 2023 el libro del mantiene las mismas características que los libros anteriores pero con el otoño como tema central las ilustraciones a doble descargar el libro del otoño primeros lectores 1 5 años los libros - Mar 11 2023 web march 10 2020 descargar el libro del otoño primeros lectores 1 5 años los libros de las estaciones de rotraut susanne berner moka seco reeg pdf epub el libro del otoño primeros lectores 1 5 años los blogger - Jul 03 2022 web uno de ellos es el libro titulado el libro del otoño primeros lectores 1 5 años los libros de las estaciones by rotraut susanne berner este libro le da al lector nuevos conocimientos y experiencia este libro en línea está hecho en palabras simples

> el libro del otono primeros lectores 1 5 anos los jbedssofa - Jan 29 2022

> web we present below as capably

otoño rotraut susanne berner

del invierno el libro de la

2007 con este título se completa la serie sobre las estaciones el libro

as review el libro del otono primeros lectores 1 5 anos los what you with to read el libro del otono primeros lectores 1 5 anos los 2023 05 21 heidi cesar otoño sentimental grupo planeta gbs bajo este título genérico se edita la colección de impresos legales y otros papeles del consejo de

ebook el libro del otono primeros lectores 1 5 anos los - Sep 05 2022 web 1 el libro del otono primeros lectores 1 5 anos los cuentos de otoño e invierno nov 10 2020 este es un compendio de cuentos de suspenso y terror cuentos de otoño e invierno es un libro en el cual podrás sumergirte en historias fantásticas que incluyen a brujas vampiros espectros sirenas e incluso la profundidad de los sueños libros para ni $\tilde{N}$ os sobre el oto $\tilde{N}$ o  $distrÚtalo - Oct$  06 2022 web sep 25 2020 el otoño del Árbol cascarrabias a partir de 3

90 años el huevo del erizo 3 a 6 años en otoño castañas más de 5 años antón y las hojas 3 a 6 años nacho en otoño 3 a 5 años sopa de calabaza 4 a 7 años una jirafa de otoño 6 a 11 años libros para niños en inglés sobre el otoño más lectura de libros para niños

Best Sellers - Books ::

[the twelfth day of july](https://www.freenew.net/textbook-solutions/virtual-library/?k=The-Twelfth-Day-Of-July.pdf) [the strange case of the origami](https://www.freenew.net/textbook-solutions/virtual-library/?k=the-strange-case-of-the-origami-yoda.pdf) [yoda](https://www.freenew.net/textbook-solutions/virtual-library/?k=the-strange-case-of-the-origami-yoda.pdf) [the story of phroomf](https://www.freenew.net/textbook-solutions/virtual-library/?k=the_story_of_phroomf.pdf) [the theory of differential](https://www.freenew.net/textbook-solutions/virtual-library/?k=The_Theory_Of_Differential_Association.pdf) [association](https://www.freenew.net/textbook-solutions/virtual-library/?k=The_Theory_Of_Differential_Association.pdf) [the sports gene inside the science](https://www.freenew.net/textbook-solutions/virtual-library/?k=the_sports_gene_inside_the_science_of_extraordinary_athletic_performance.pdf) [of extraordinary athletic](https://www.freenew.net/textbook-solutions/virtual-library/?k=the_sports_gene_inside_the_science_of_extraordinary_athletic_performance.pdf) [performance](https://www.freenew.net/textbook-solutions/virtual-library/?k=the_sports_gene_inside_the_science_of_extraordinary_athletic_performance.pdf) [the tibetan of life and death](https://www.freenew.net/textbook-solutions/virtual-library/?k=the-tibetan-of-life-and-death.pdf) [the summer i turned pretty plot](https://www.freenew.net/textbook-solutions/virtual-library/?k=the-summer-i-turned-pretty-plot.pdf) [the scarlet pimpernel baroness](https://www.freenew.net/textbook-solutions/virtual-library/?k=the-scarlet-pimpernel-baroness-orczy.pdf) [orczy](https://www.freenew.net/textbook-solutions/virtual-library/?k=the-scarlet-pimpernel-baroness-orczy.pdf) [the shadow of the sun](https://www.freenew.net/textbook-solutions/virtual-library/?k=The-Shadow-Of-The-Sun.pdf) [the savage stone age horrible](https://www.freenew.net/textbook-solutions/virtual-library/?k=The-Savage-Stone-Age-Horrible-Histories.pdf) [histories](https://www.freenew.net/textbook-solutions/virtual-library/?k=The-Savage-Stone-Age-Horrible-Histories.pdf)